#### Supervised Machine Learning CB2030 Lukas Käll, KTH

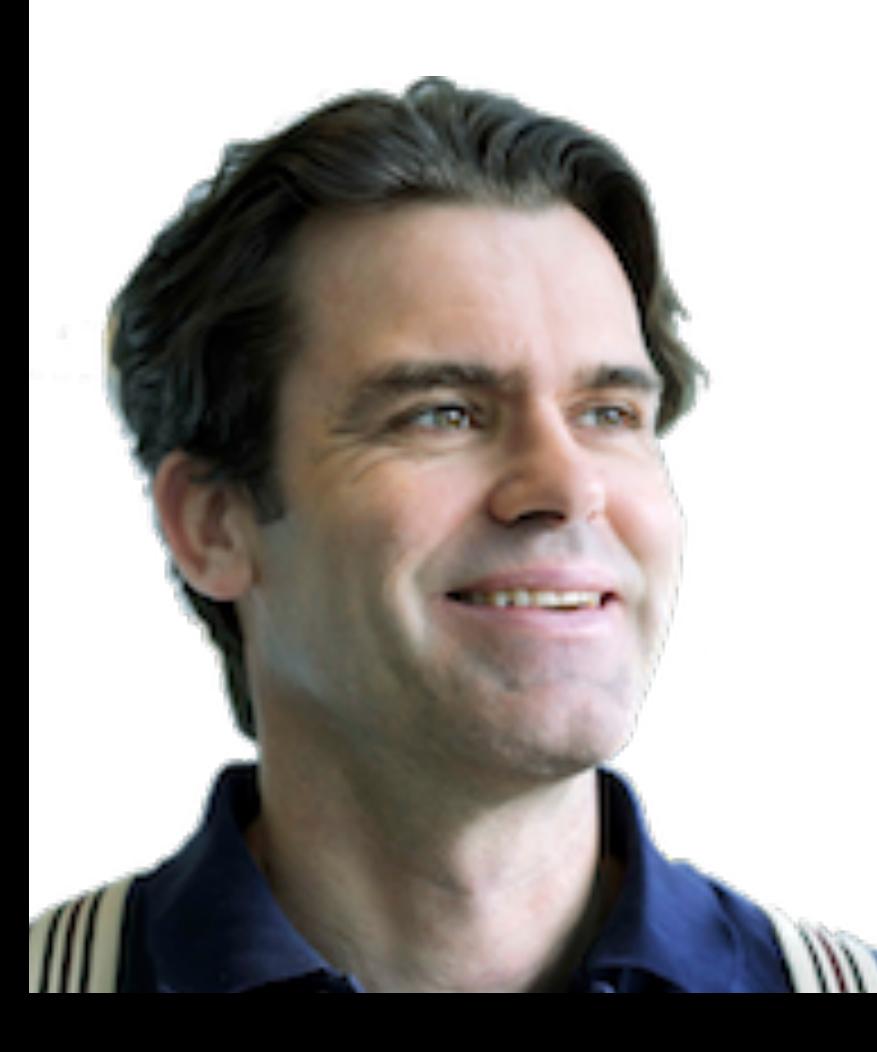

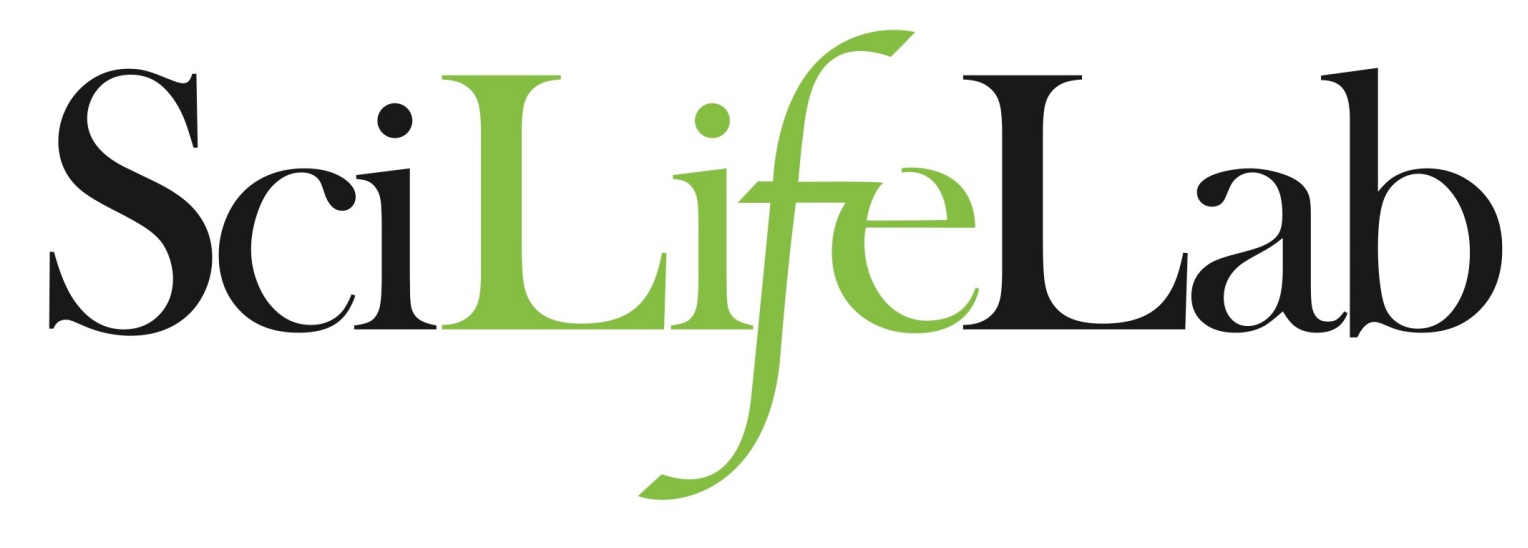

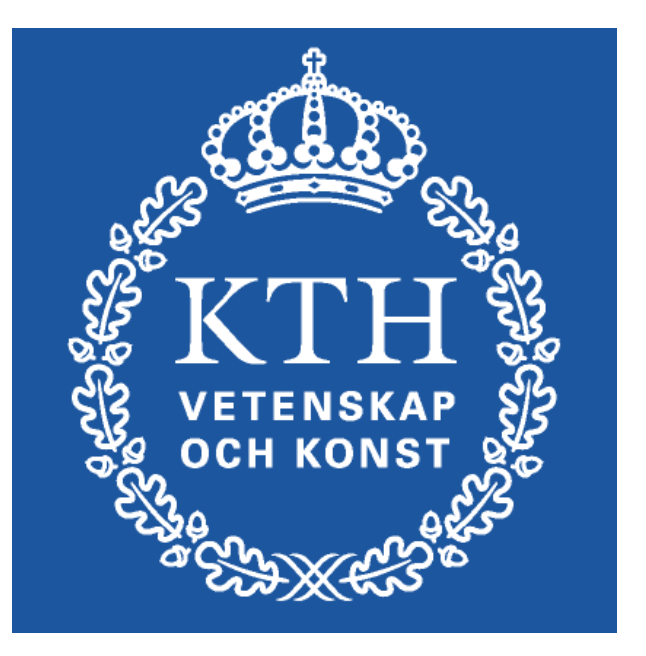

### **Supervised learning**

disease patient

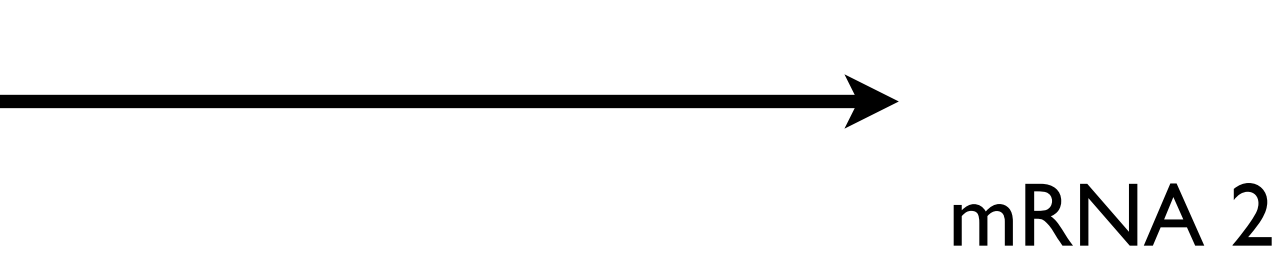

healthy patient

new patient

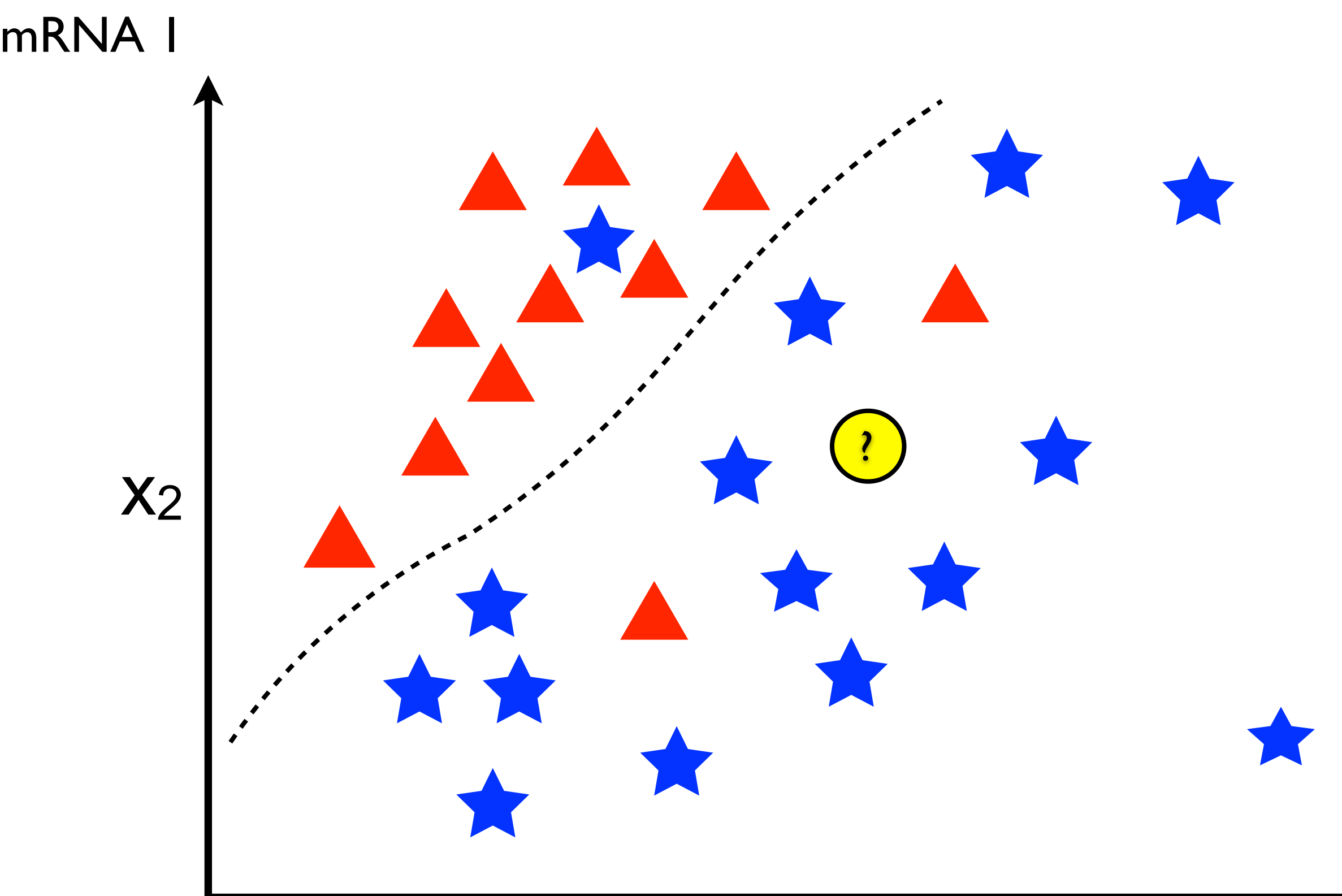

y:

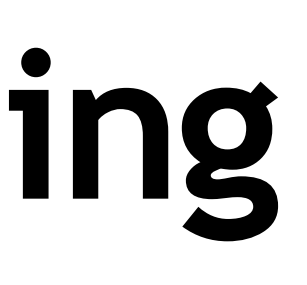

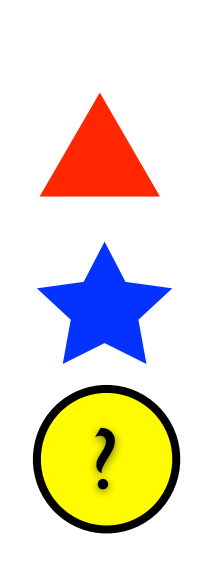

### **Generalization: How to avoid**

disease patient

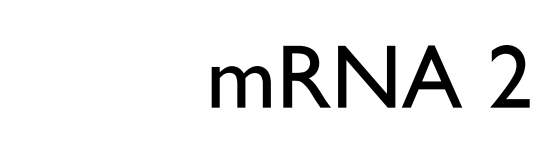

healthy patient

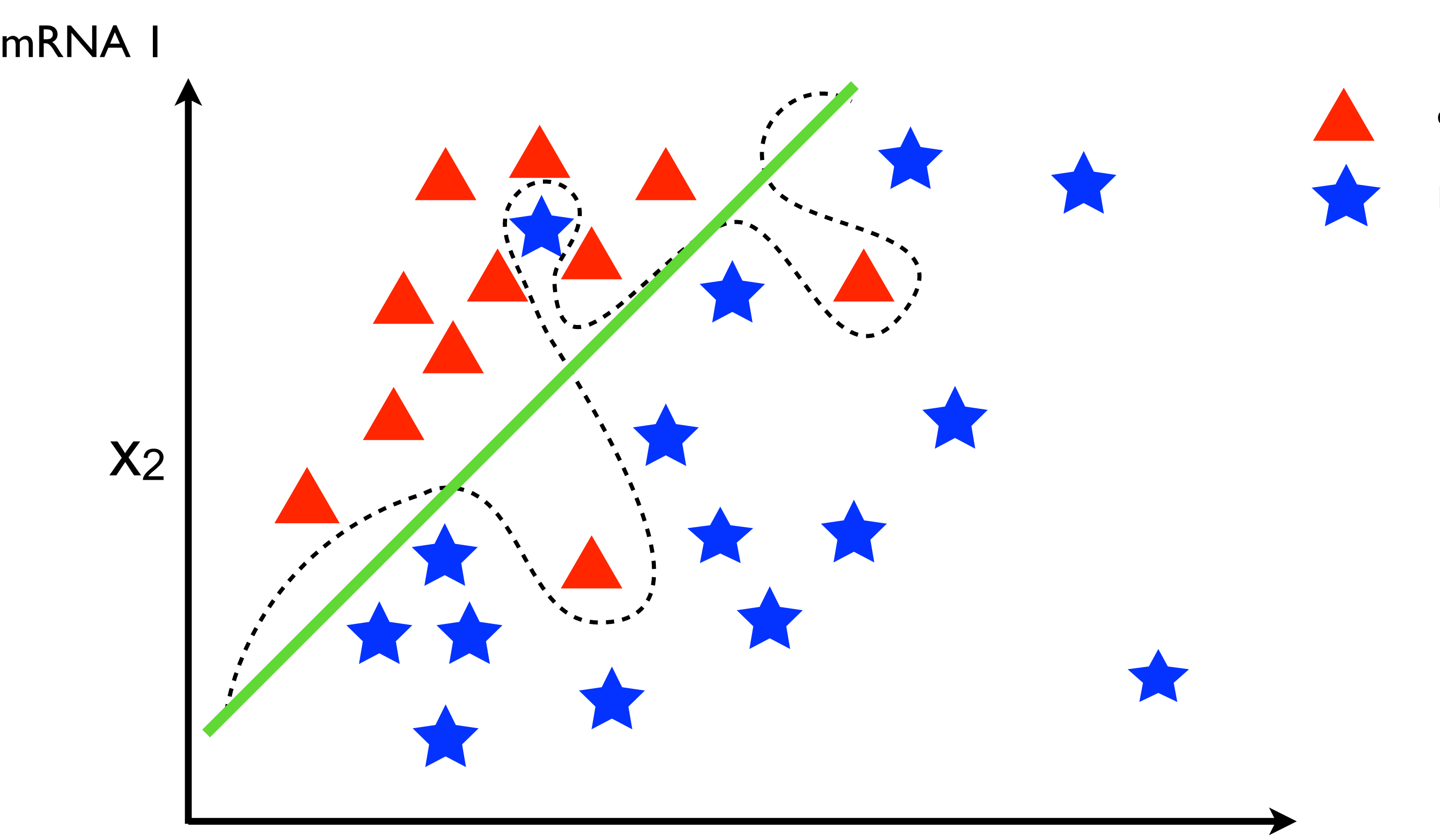

y:

x1

### **Separating hyperplane**

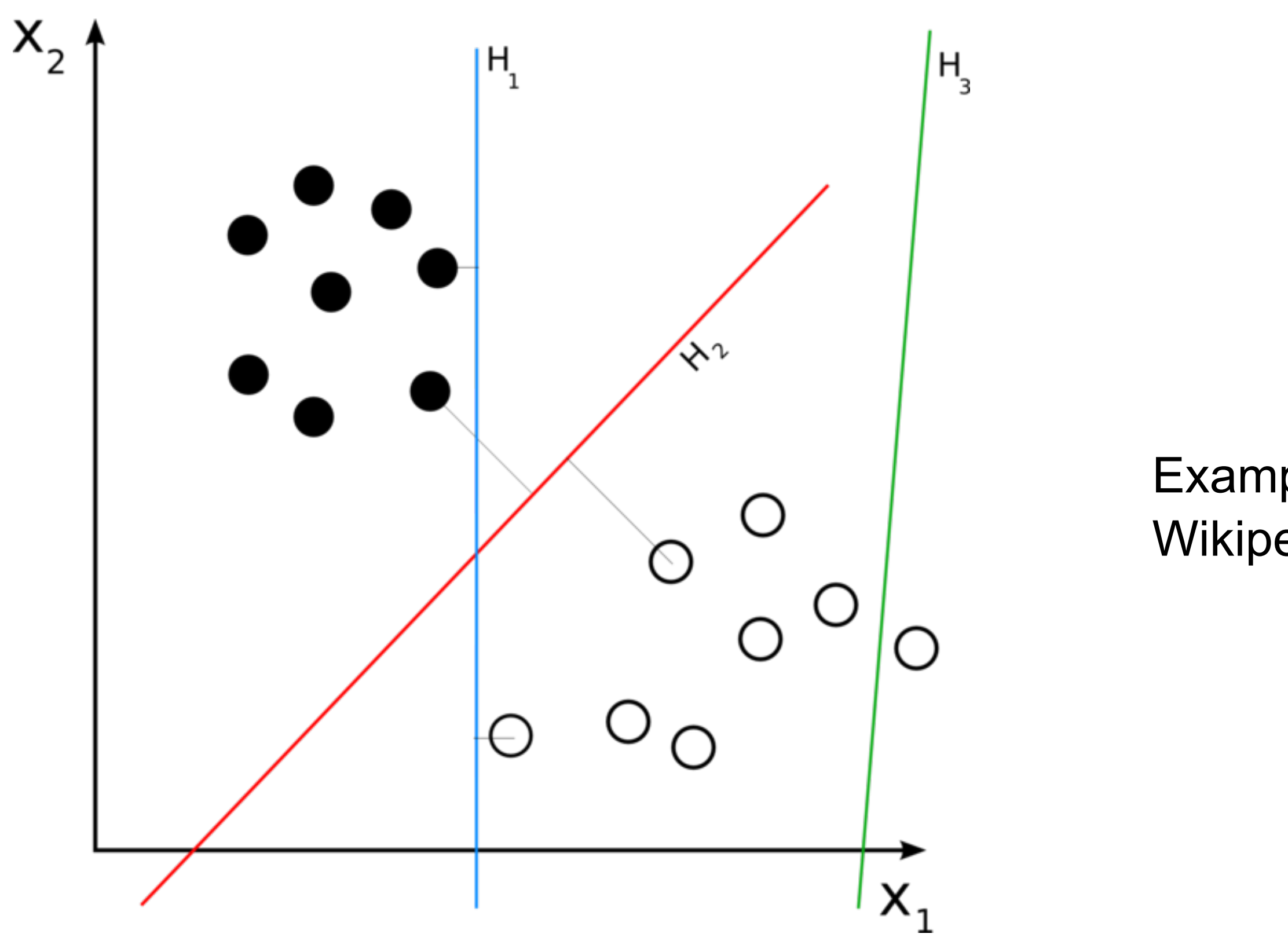

Example from Wikipedia

H3 (green) doesn't separate the two classes. H1 (blue) does, with a small margin and H2 (red) with the maximum margin.

## **Support Vector Machine**

- Select a Maximum-margin separating hyper plane
- Soft margin, i.e. allow some data points to push their way through the margin of the separating hyperplane without affecting the end result too much
- Sometimes: transform your classification space using a kernel

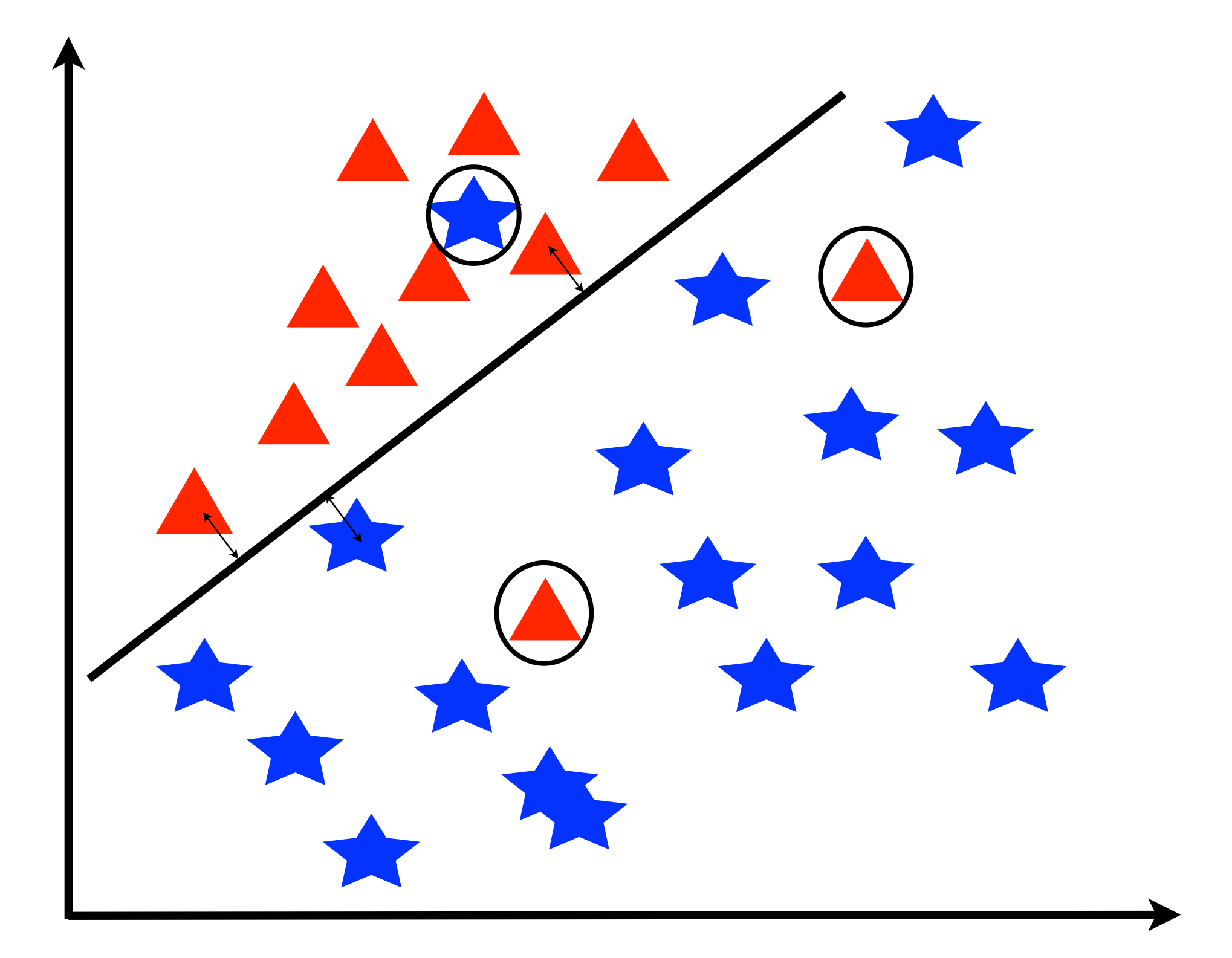

## **Maximum margin hyperplane**

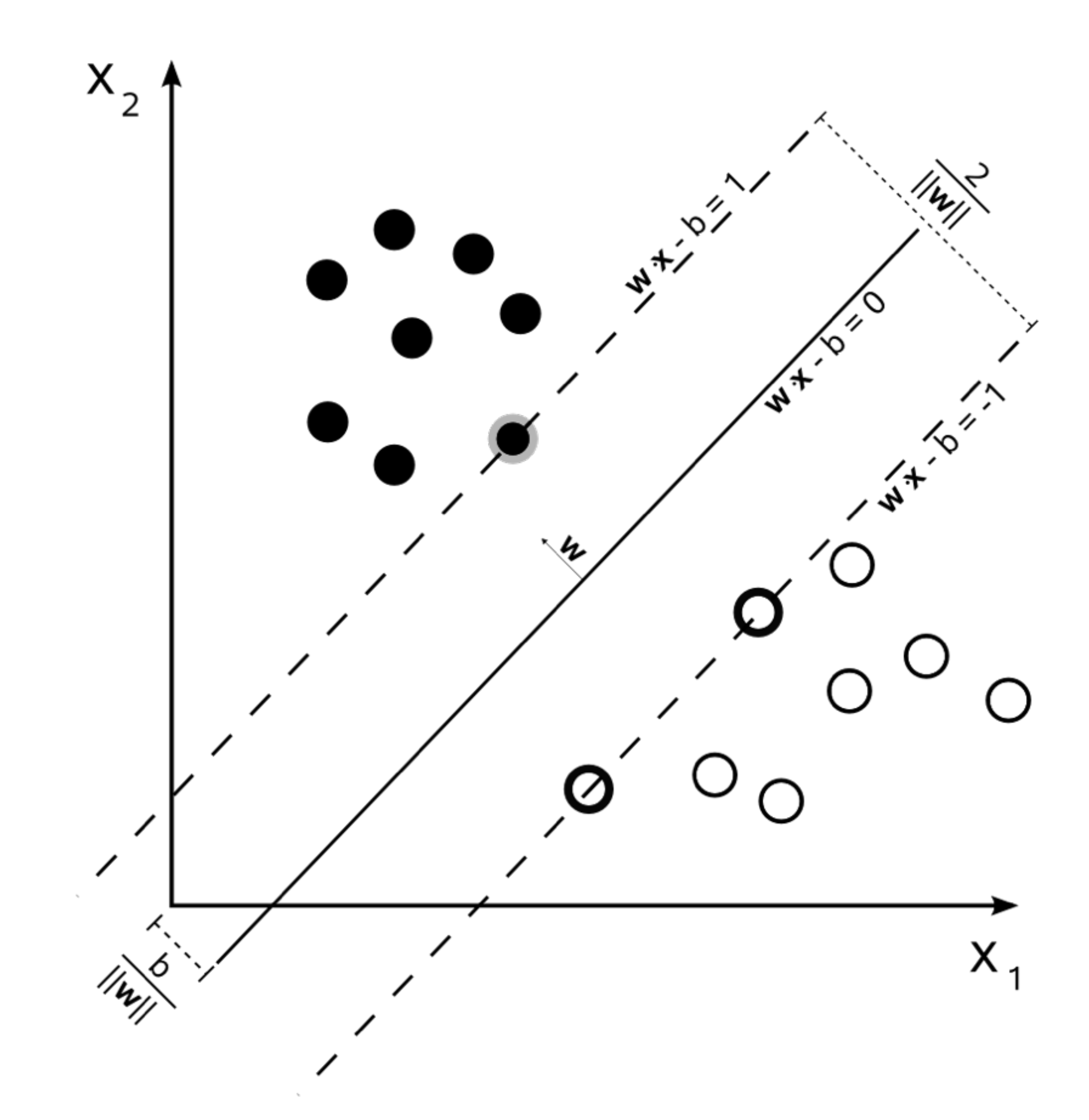

Example from Wikipedia

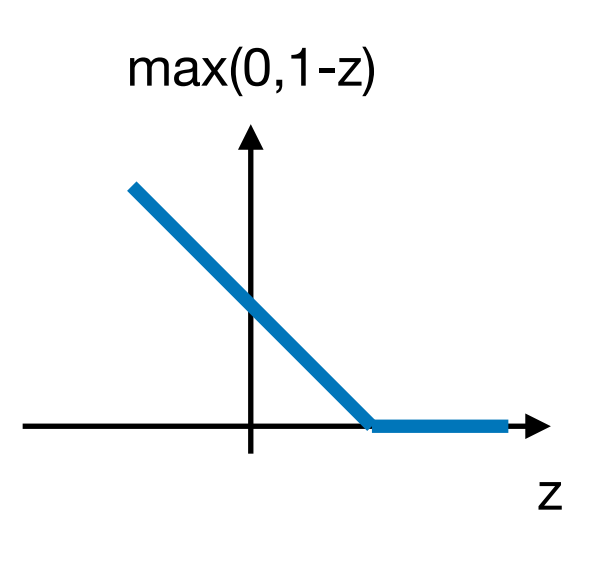

Hinge loss function:

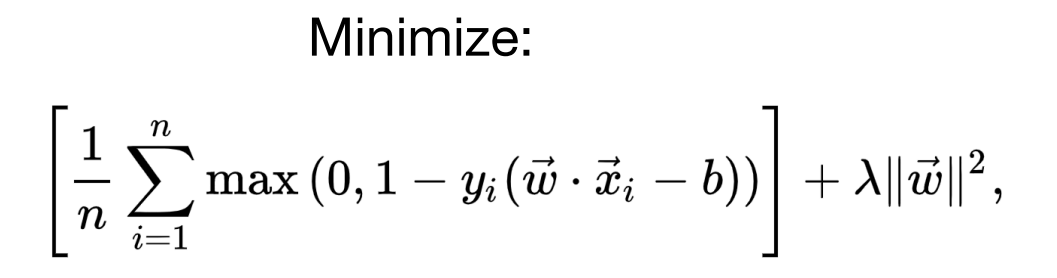

#### **Kernels**

## • Non-linear separation problem may be transformed into a

linear problem if we select the right kernel

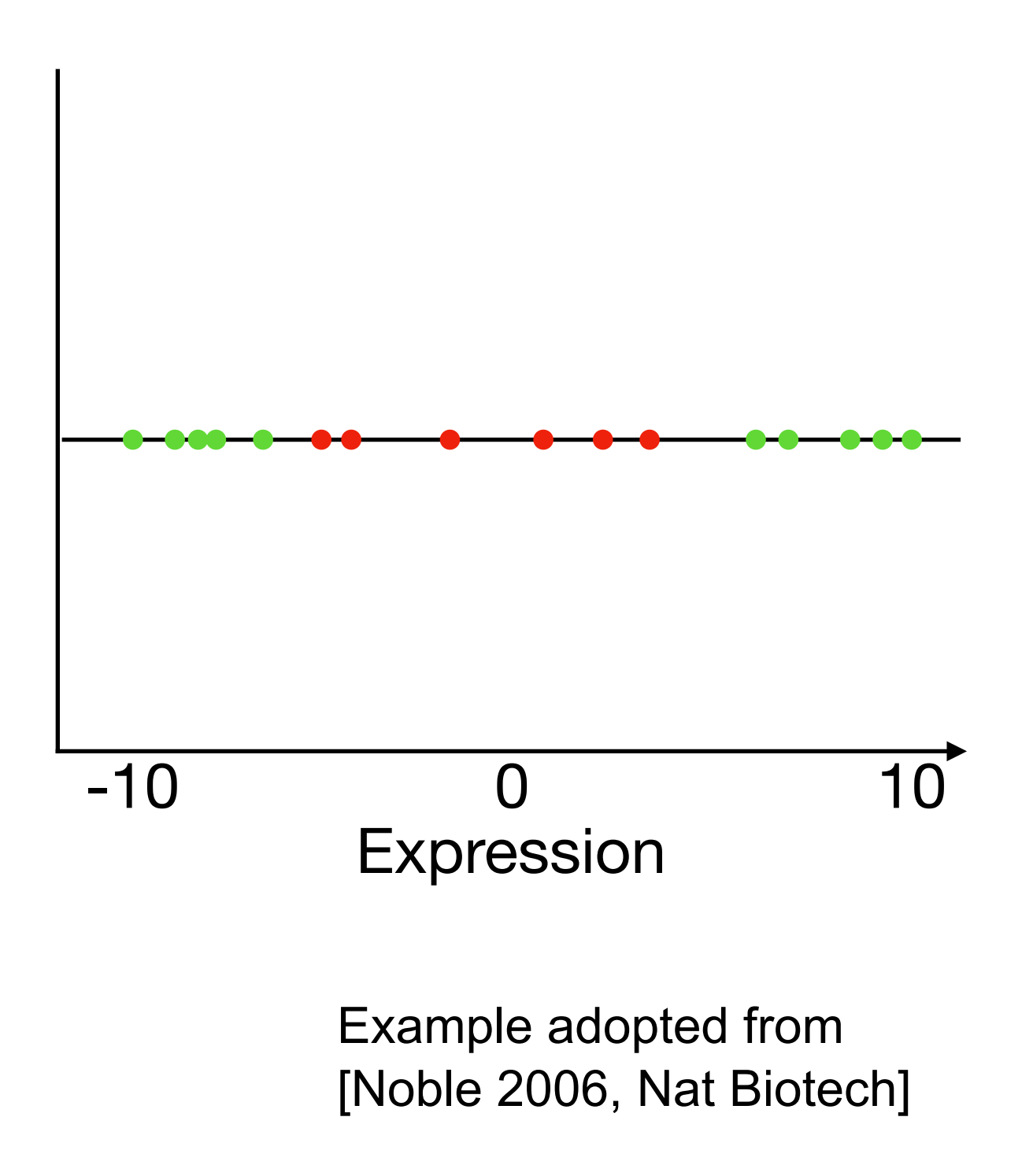

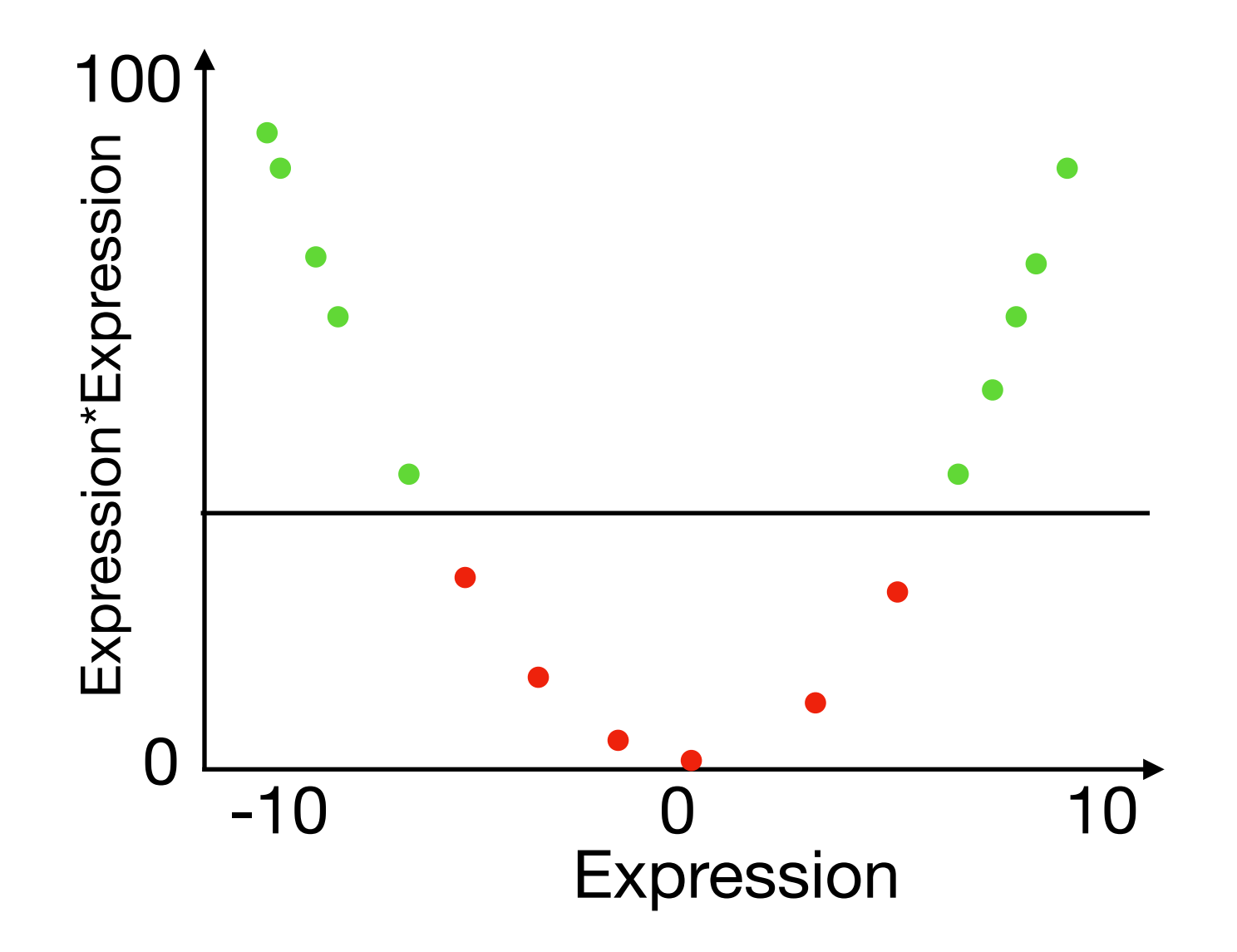

## Strategies to validate supervised methods

- If we want to be able to detect over-fitting we need to train our method examples in a training set that is separate from the examples that we test our method with.
- If we need to optimise hyper-parameters we need to do so on yet another separate test.

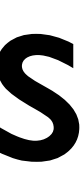

# Cross Validation

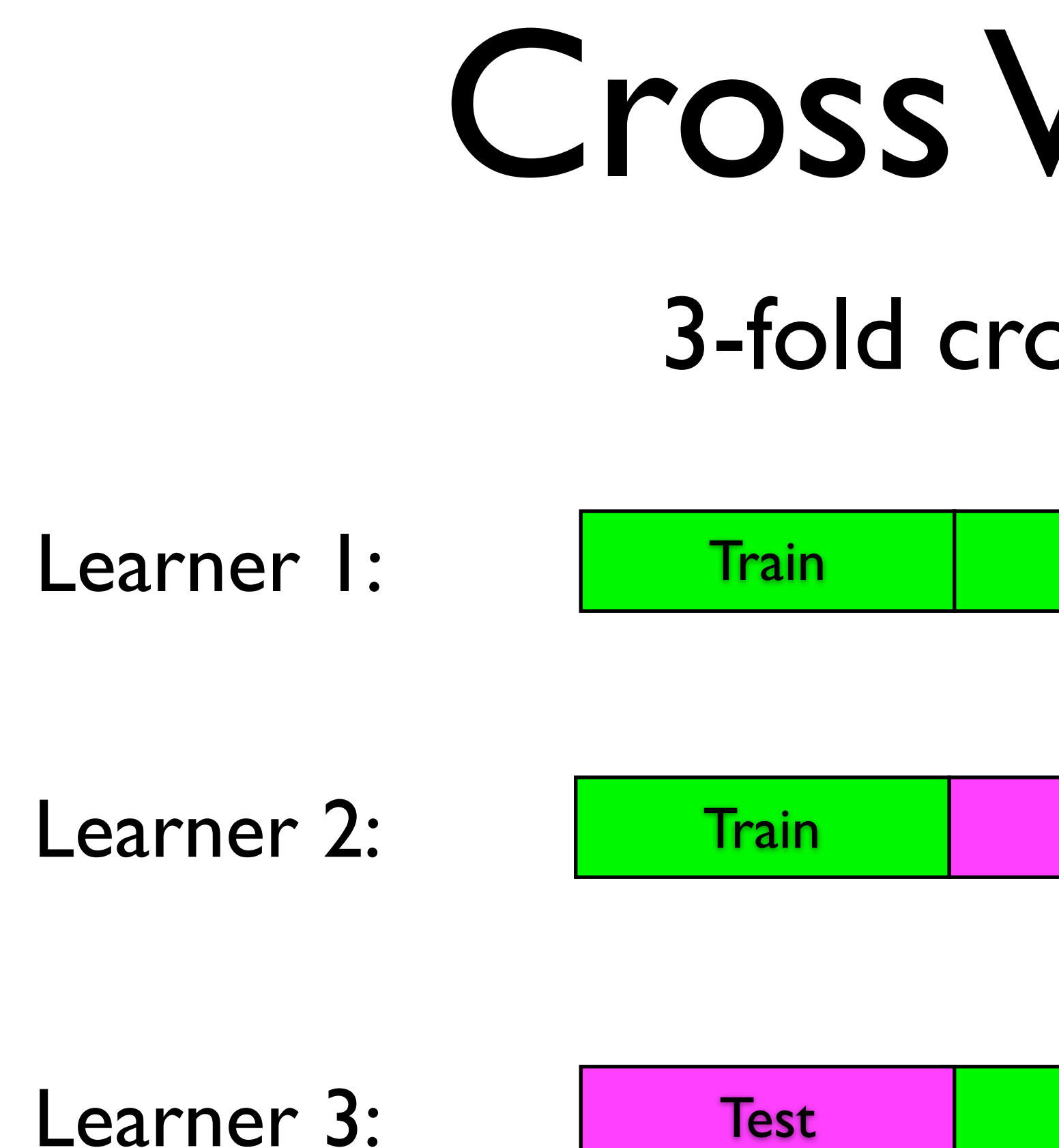

#### 3-fold cross validation

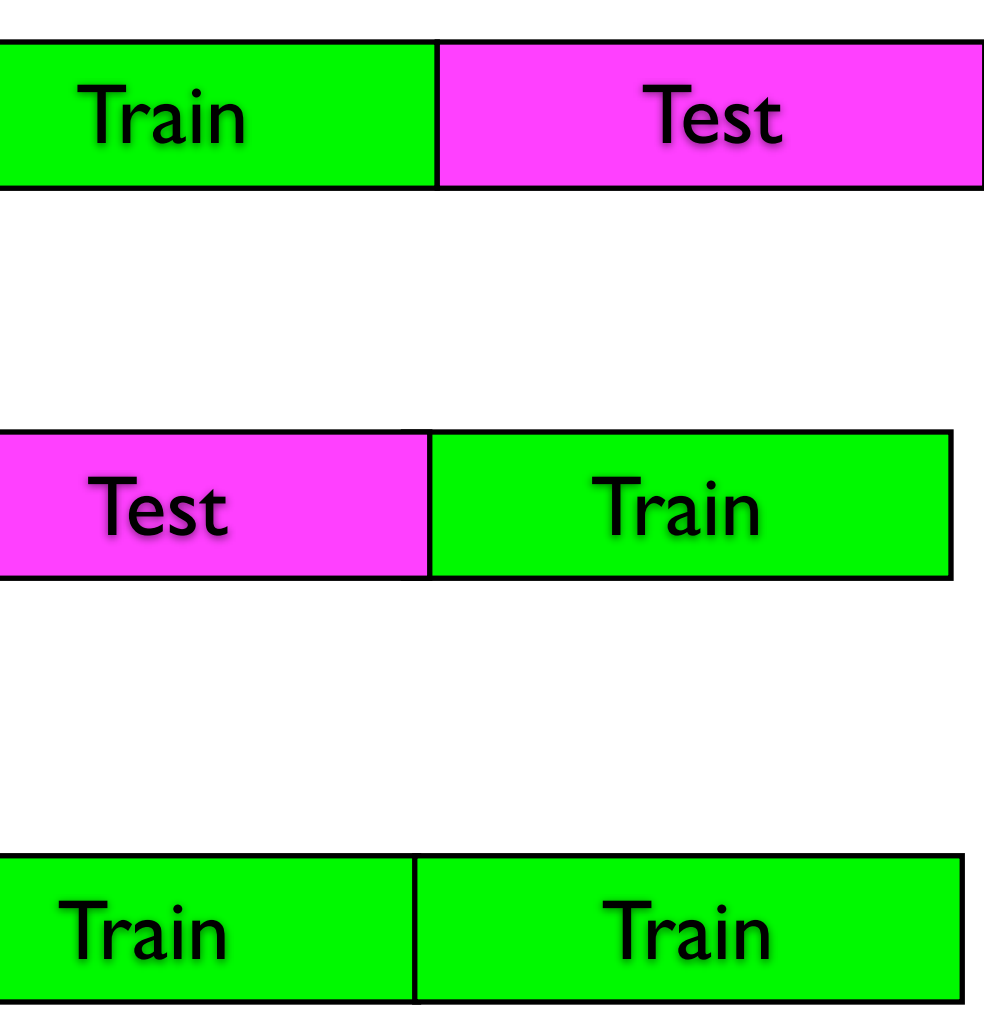

## Nested Cross Validation

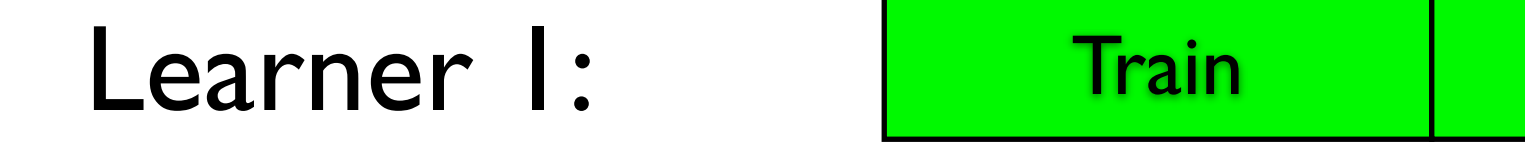

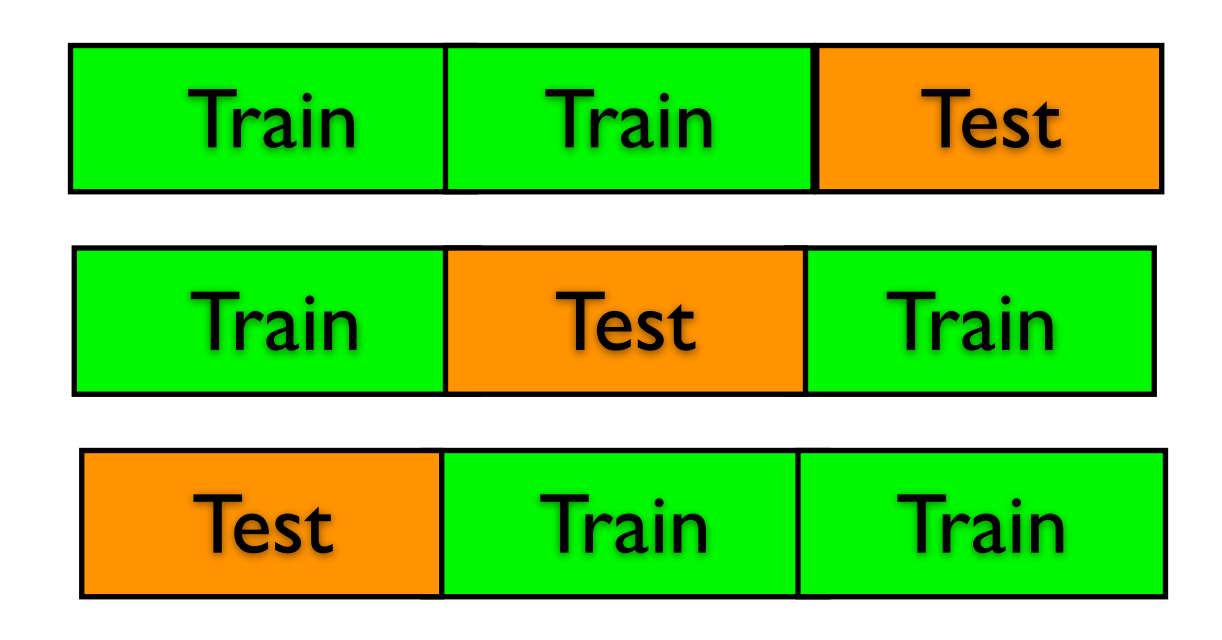

Train | Train | Test

Internal X-val for L1:

## Measuring performance of supervised classifiers

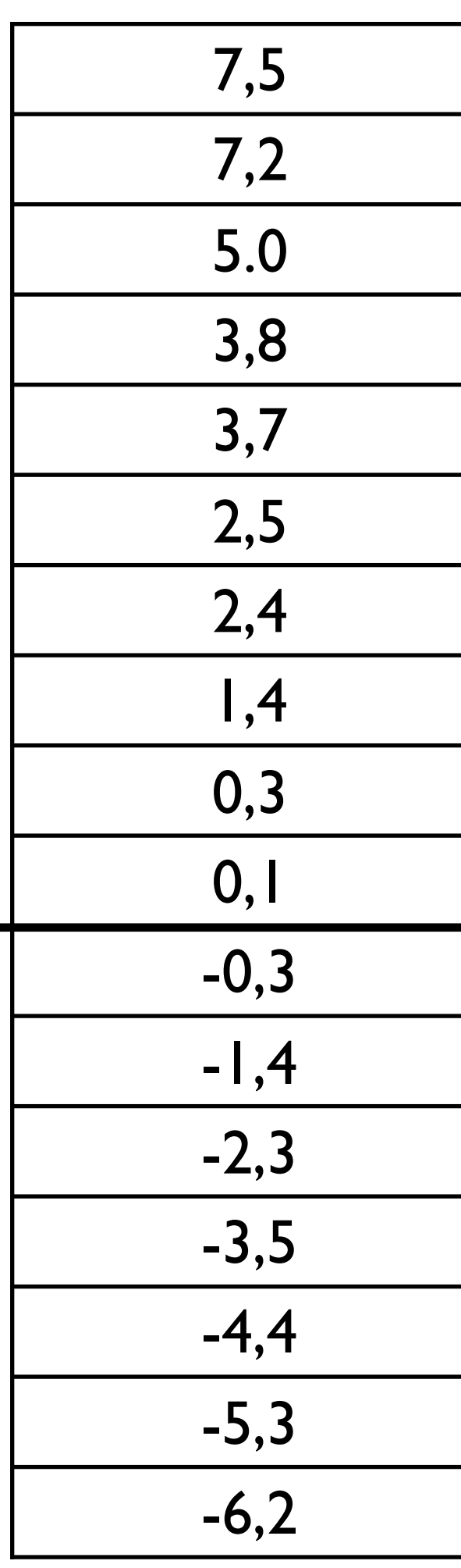

#### Score Example type

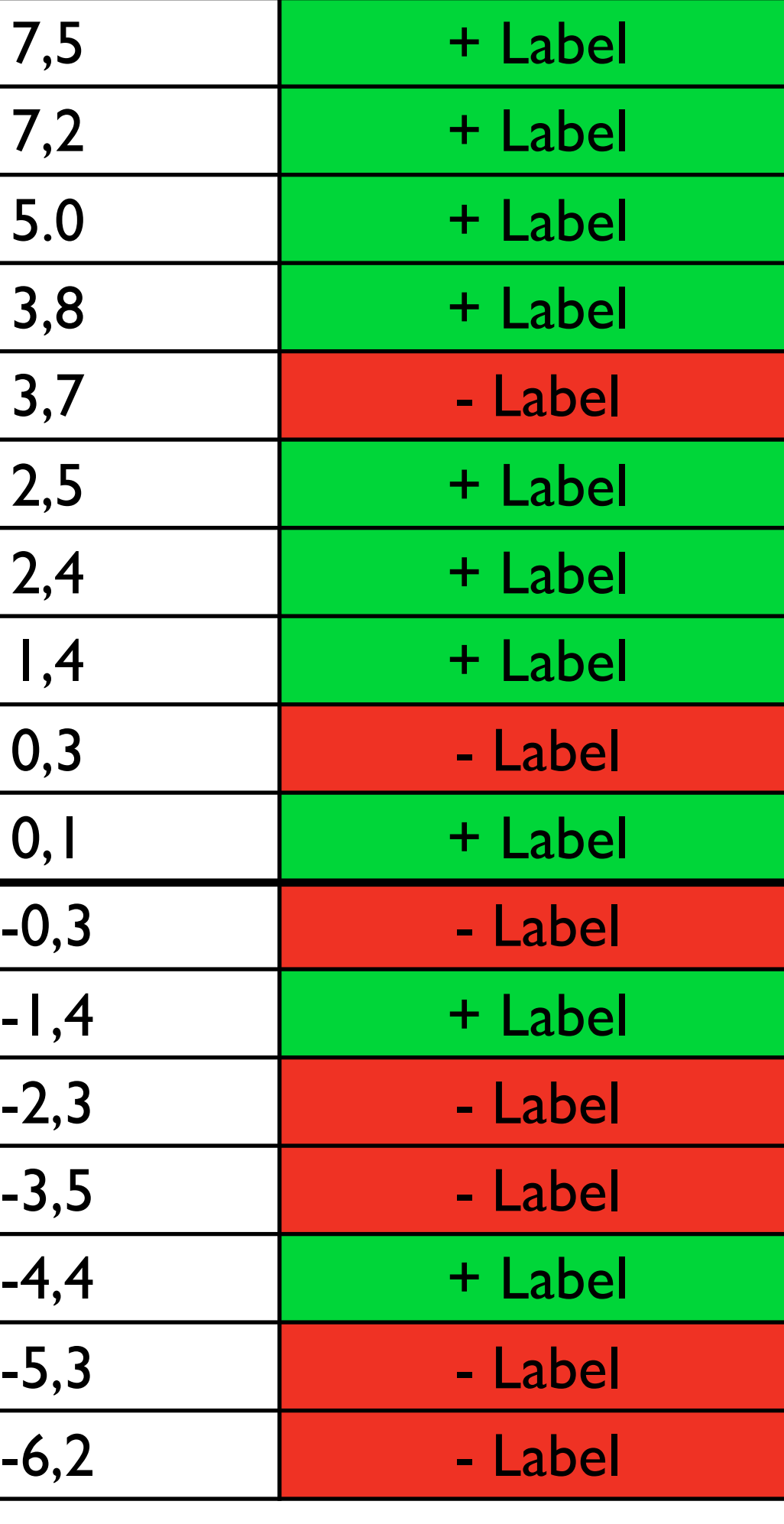

threshold

Predicted Positive

Predicted Negative

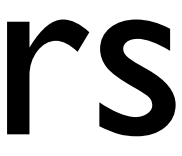

## Performance metrics of supervised classifiers

- $TP = True positive =$ Correctly predicted as positive example
- $FP = False positive =$ Incorrectly predicted as positive example
- $FN$  = False negative = Incorrectly predicted as negative example
- $TN = True$  negative  $=$ Correctly predicted as negative example
- $Precision = TP/(TP+FP)$
- $Recall = Sensitivity = TP/(TP+FN)$
- $Specificity = TN/(TN+FP)$
- $FPR = FP/(FP+TN)$
- TPR  $= TP/(TP+FN)$
- $FDR = FP/(FP+TP)$

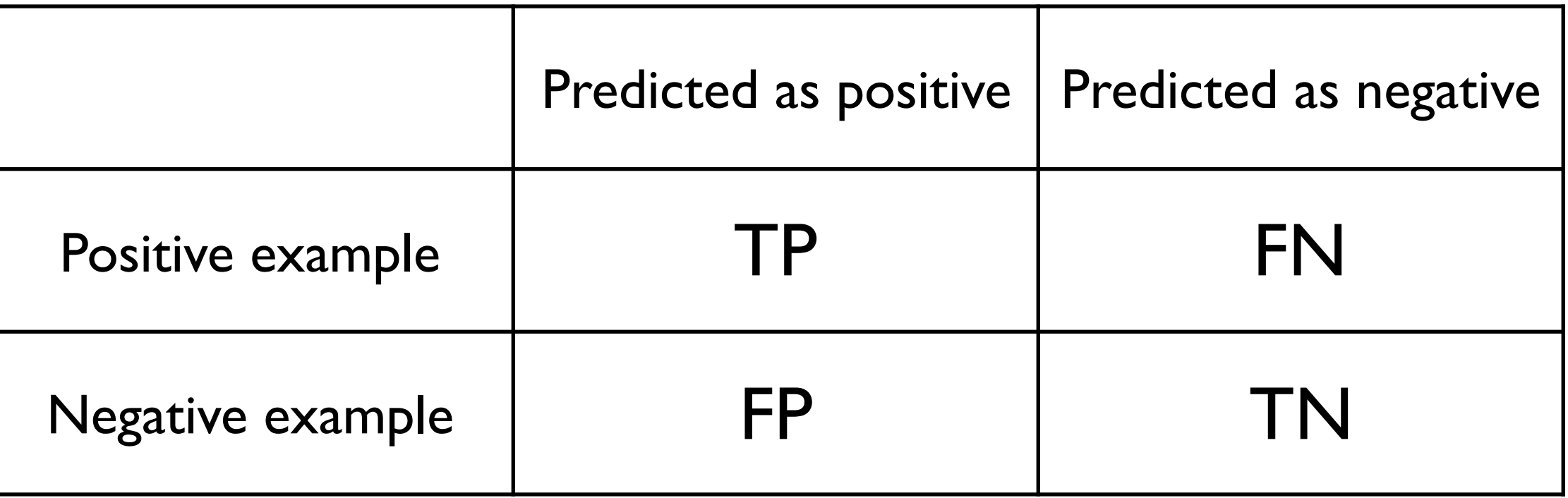

## Receiver operating characteristic (ROC) plot

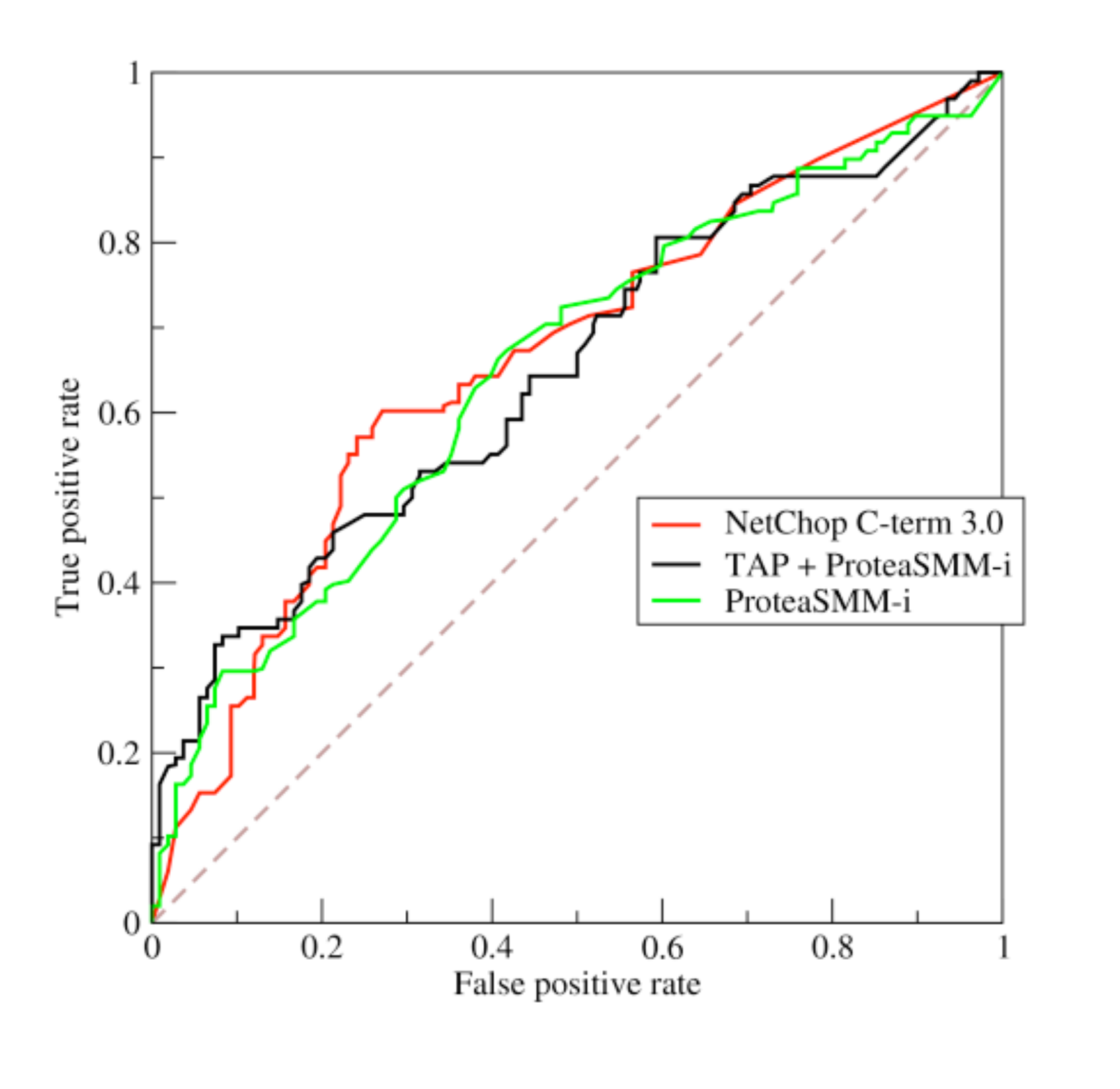

#### ROC score = area under the ROC curve

Example from Wikipedia